# **АСКОН НАВИГАТОP**

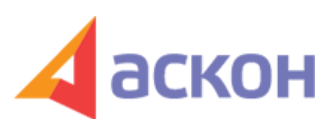

## Электронный журнал для специалистов в области бухгалтерии, кадров и права

Файл сформирован 26.04.2024

### **Перспективы и риски арбитражных споров**

Это новая дополнительная система для юристов, которая позволяет радикально **сократить время анализа судебной практики**.

Новинка поможет истцу и ответчику **спрогнозировать результаты судебных споров** и будет особенно полезна в малознакомых и нестандартных ситуациях.

#### **Поможет истцу:**

- определить стратегию судебного спора
- определить требования
- увидеть условия удовлетворения иска
- оценить судебные риски

#### **Поможет ответчику:**

- оценить заявленное истцом требование
- увидеть, что можно оспорить
- выдвинуть встречные требования

Система содержит **готовый анализ** более **2100 ситуаций** по **119 категориям** арбитражных споров:

- **хозяйственные споры** по разным видам договоров поставка, аренда, перевозка, подряд, оказание услуг, теплоснабжение, лизинг, купля-продажа и др.
- споры в рамках **поставки товаров для госнужд**
- **корпоративные споры**
- **налоговые споры** и споры с другими **госорганами** (антимонопольные, таможенные и др.)

# Как пользоваться?

Новый инструмент размещен в разделе «Судебная практика» в КонсультантПлюс. Искать информацию о перспективах и рисках можно с помощью Быстрого поиска, Карточки поиска и кнопки «i» к статьям.

Выбрав свою ситуацию, вы увидите:

- Правильную формулировку требования,
- Что нужно доказать для выигрыша спора,
- Причины отказа в иске и возможные встречные требования,
- Подборку судебной практики по аналогичным спорам.

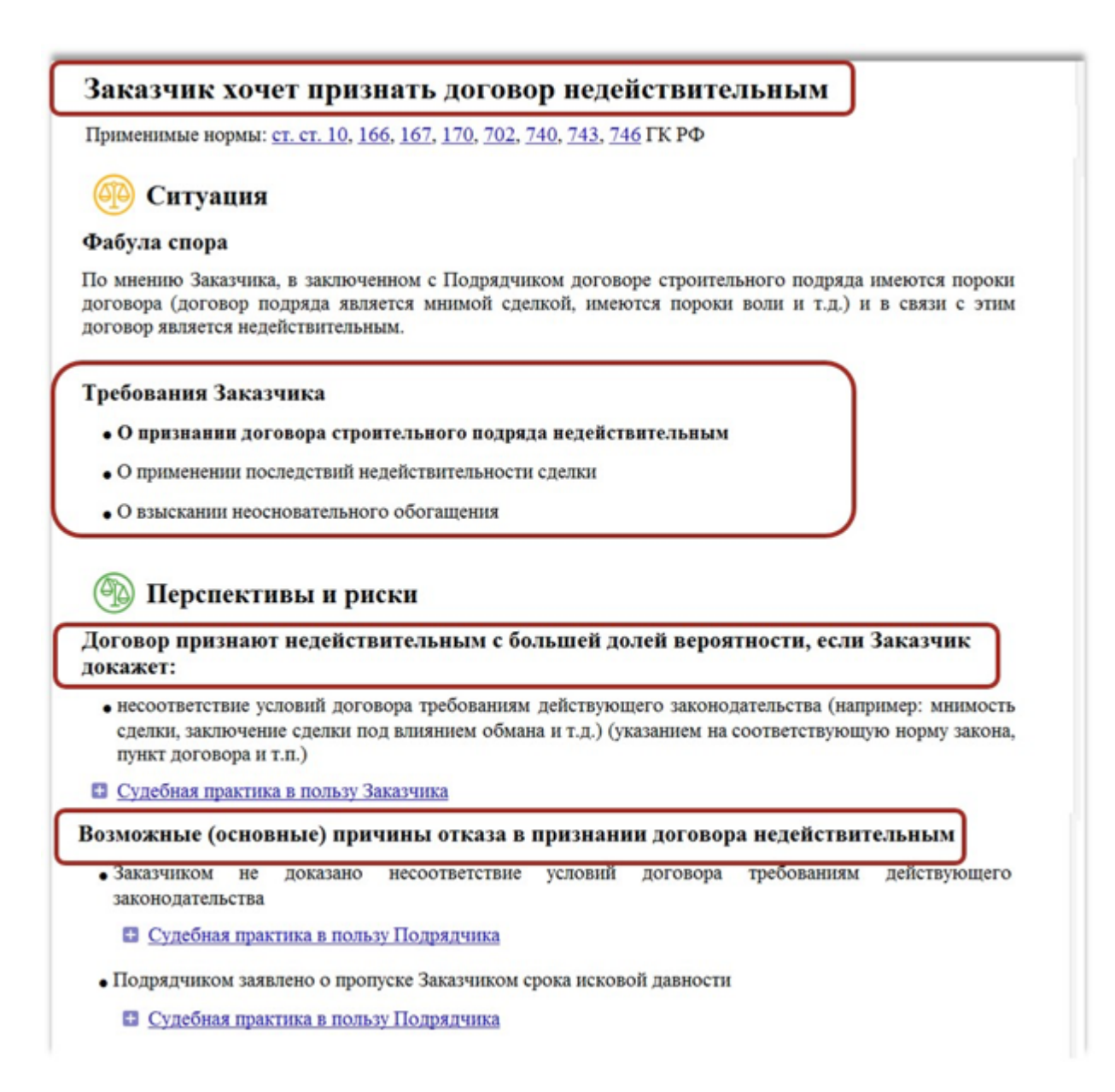

# **Изменения в регулировании договоров**

Еще одна дополнительная система, которая стала доступна с июля этого года. Содержит информацию об изменениях в регулировании договоров за определенный период.

Экспертами КонсультантПлюс подготовлено более 100 обзоров изменений по наиболее распространенным договорам. Обобщены изменения законодательства, разъяснения судебной практики, изменения налогообложения по договорам купли-продажи, поставки, подряда, займа, аренды, залога и другие.

Pаньше эти изменения нужно было отслеживать самостоятельно, просматривая обзоры, поправки в законы, судебную практику и другие документы. Как пользоваться?

Новый инструмент размещен в разделе «Комментарии законодательства» в системе КонсультантПлюс. Искать информацию об изменении в регулировании договоров можно с помощью Быстрого поиска,

# Обзор основных изменений: Договор поставки

- $\sum$  C<sub>M</sub>. Takke:
	- Обзор основных изменений в налогообложении по договору
	- Обзоры основных изменений по I части ГК РФ

#### 04.07.2018

#### Обзор судебной практики Верховного Суда РФ N 2 (2018) (утв. Президиумом Верховного Суда РФ 04.07.2018)

Даны разъяснения о праве покупателя взыскать убытки и отказаться от оплаты товара по договору поставки:

- покупатель, который лишился приобретенной вещи на основании решения суда, вынесенного по иску третьего лица, вправе требовать от продавца возместить убытки исходя из реально уплаченной за товар суммы (п. 4 Обзора);
- покупатель не вправе полностью отказаться от оплаты товара, поставленного без необходимой документации, если не отказался от него по правилам ст. 464 ГК РФ (п. 24 Обзора).

При подготовке обзора «Аскон Навигатор» используется справочно-правовая система КонсультантПлюс. Перепечатка материалов разрешается только с письменного согласия ООО ИПЦ «Консультант+Аскон».

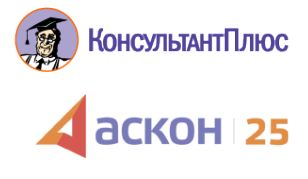